# **Ninapidi [Linuxisse](https://www.am.ee/node/1778)**

14 years tagasi Autor: [AM](https://www.am.ee/user/1)

### [\(Arvutimaailm](http://www.am.ee/node/1541) 8/10)

**?** Tihti kostub siit-sealt: kasutage kodus või kontoris hoopis Linuxit, saate Windowsi asemel samaväärse, kui mitte parema operatsioonisüsteemi, pealegi tasuta. Ometi kasvab Linuxi kasutajate hulk väga vaevaliselt. Miks see nii on?

**!** Põhiline probleem on teadmatus. Kui koolitus tehtud, tõdevad paljud, et ega see Linux Windowsist väga palju ei erinegi, kuid on samas tasuta.

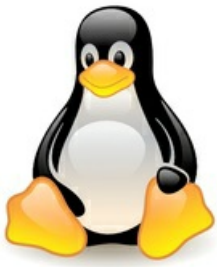

Eksistentsiaalsele küsimusele, miks Linux nii aeglaselt levib, otsisin vastust asutusest, kus eelarvega palju priisata pole – Tartu Pääsupesa lasteaias, kus mängivad ja õpivad koos tavalise arenguga lapsed ja erivajadusega lapsed. Kuid eks tavalisedki ettevõtted vajavad eelarvesõbralikke lahendusi. Kokku oli lasteaias umbes 40 pedagoogi, kelle üheks oluliseks tööülesandeks on kavakindlalt jälgida ja dokumenteerida laste arengu tulemusi, analüüsida ja planeerida õppe- ja kasvatustegevusi.

Seda kõike tehakse mõistagi arvuti abil.

Kroonilise rahapuudusega maadlevatel lasteaedadel on ilmselt paremaidki rahapaigutuskohti kui akendega operatsioonisüsteem koos juurdekuuluvate programmidega. Seega läks mõte kohe Linuxi peale. Kui juhatajale selle idee välja pakkusin, ei kuulnud ma mingit vastuseisu, pigem vastupidi.

Aga milline distributsioon valida? Praegu on populaarseimaks n.ö töölaua-Linuxiks Ubuntu, veel parem aga selle kohalik tuletis Estobuntu (versioon 9.10). Estobuntu on eestikeelne ja kohalike tegijate poolt mugandatud Kubuntu.

## **Lihtne install**

Estobuntuga arvuteid sai lasteaeda viisteist. Õnneks olid need kõik identse konfiguratsiooniga umbes viis aastat vanad masinad (AMD Athlon 2500 protsessor, 256 MB mälu, 40 GB kõvaketast, ATI 9200se videokaart). Estobuntu insallimine oli väga lihtne, 20 minutit pärast installiplaadilt ülesbuutimist oligi kõik paigaldatud. Ainuke probleem kerkis esile videokaardiga - Ubuntu ei toeta vanemaid ATI videokaarte (erinevalt NVIDIAst, mille draiveritugi on väga hea). Kuna aga töötegemist (internet, dokumentide tegemine) see ei seganud, siis jätsin asja niisama. Pärast ühe masina installimist kloonisin teised CloneZillaga ja poole päevaga oligi kõik tehtud.

Siiski jäi majja ka Windowsi masinaid. Nimelt on juhtkonna kasutatavad arvutid renditud ja neid muutma ei hakanud. Ka on seal rakendusprogramme (lao- ja raamatupidamisprogramm), mille ühilduvust Linuxiga tuleb alles uurida - kui rendiperiood läbi saab, on kuri plaan ka neisse Linux paigaldada.

#### **Kasutajate nurinad**

Lasteaednike seas on nii noori kui veidi vanemaid (26–60 a). Arvutitega olid kokku puutunud kõik. Windowsis said nad enda hinnangul hakkama normaalselt. Linuxiga oli kokku puutunud ainult üks, nii avanes suurpärane võimalus näha, mis juhtuma hakkab. Aga et inimesed täiesti ära ei ehmuks, tegin neile väikese Estobuntut tutvustava koolituse.

Koolitus oli mitte eriti sügavuti minev: näitasin, kuidas Estobuntu välja näeb, kus miski asub ja mis programmid vastavad Windowsi samalaadsetele programmidele. Näiteks Excel – Arvutustabel, Minu Arvuti – Dolphin jne. Põgusalt tutvustasin ka OpenOfficei erinevaid võimalusi.

#### **Kuidas hakkama saadi**

Kolme kuu möödudes oli aeg teha kokkuvõtteid. Üle poolte kasutajatest leidsid, et nende oskused on Linuxis paranenud ja nad on võimelised sellega hakkama saama. Oli ka üllatunuid: see Estobuntu ei erinegi Windowsist palju, lihtsalt asjadel on teised nimed. Kui uurisin, mille poolest Windows ja Linux kõige rohkem nende arvates erinevad, siis põhiliselt öeldi, et on võõras ja Windowsiga ollakse rohkem harjunud. Kui aga küsisin, mida peaks muutma, et nad võtaksid Linuxi kodus kasutusele, siis enamus ei osanud muutusi tahta, aga paar inimest soovis, et see võiks olla loogilisem ja kergema keelekasutusega.

Viimase asjana rääkisin rahast - palju maksab Windows, MS Office ja antiviirused. Kui peale seda küsisin, kas ollakse nõus selliste asjade eest nii palju maksma või valiks hoopis tasuta Linuxi, siis 70% arvas, et nad valiks Linuxi. Koolituse algfaasis ei olnud nõus keegi endale Windowsi asemele Linuxit panema.

## **Probleemid salvestamisega**

Kolme kuu jooksul olid kasutajate põhilised probleemid seotud failide haldusega. Näiteks kui tekstis salvestati midagi kas kodukataloogi või dokumentide alla, siis oli probleem, kuidas seda pärast üles leida ja mälupulgale kopeerida.

Paar probleemi oli ka erinevate meediafailide (avi, CD, DVD, mp3) käimasaamisega erinevates meediamängijates. Segadust tekitas see, et vaikimisi on installitud mitu erinvevat meediamängijat, kõik aga ei mängi kõiki failie. Seepeale soovitasin kasutada VLC Playerit, mis on ka vaikimisi installitud.

Võib julgelt öelda, et Linuxi kasutuselevõtuga kasutajate probleemide hulk ei suurenunud. Küll aga rõhutati pidevalt, et see Estobuntu ikka erineb Windowsist ja on harjumatu.

## **Mis ikkagi meeldis?**

Positiivselt märkisid kasutajad uute programmide installimise lihtsust. Tuleb vaid kirjutada programmi nimi AdaptInstallerisse (ehk AddRemove Programs) ja see otsitakse internetist üles ning installitakse ära. Kui programmi nime ei tea, siis mõnikord piisab ka selle kirjeldusest või märksõnast. Veel meeldis kasutajatele see, et kõik oli eesti keeles.

Nagu ka siin välja tuli, siis kõige raskem ongi kasutaja Linuxi juurde saada, kui ta aga seal juba on, siis enamasti hakkab see talle meeldima. Väga hea oleks, kui uuel Linuxi kasutajal oleks keegi, kes aitaks valitud distributsiooni sobivaks kohandada (ehk nagu välja tuleb, siis rohkem Windowsi sarnaseks teha) ning näidata ära põhilised vajaminevad programmid. Tavakasutaja iseseisvalt Linuxit kasutusele ei võta, ta on vaja võtta käekõrvale ja sinna viia. Kui algus on tehtud, siis muu tuleb juba õppides läbi kasutamise.

## **ELMO KUSLAP**

Kaitseväe Ühendatud Õppeasutused, IT spetsialist

- [Lahendused](https://www.am.ee/lahendused)
- [Lahendused](https://www.am.ee/taxonomy/term/23)